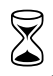

1999-2014

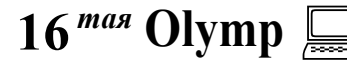

Национальный технический университет «Харьковский политехнический институт» (НТУ«ХПИ»)<br>Кафедра «Вычислительная техника и программирование» (ВТП)<br>КОНКУРСНЫЕ ВОПРОСЫ

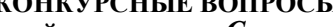

второго этапа Всеукраинской студенческой олимпиады «Системное программирование» 2013/2014 у.г.<br>для I тура (теоретического) 2 апреля 2014 г.

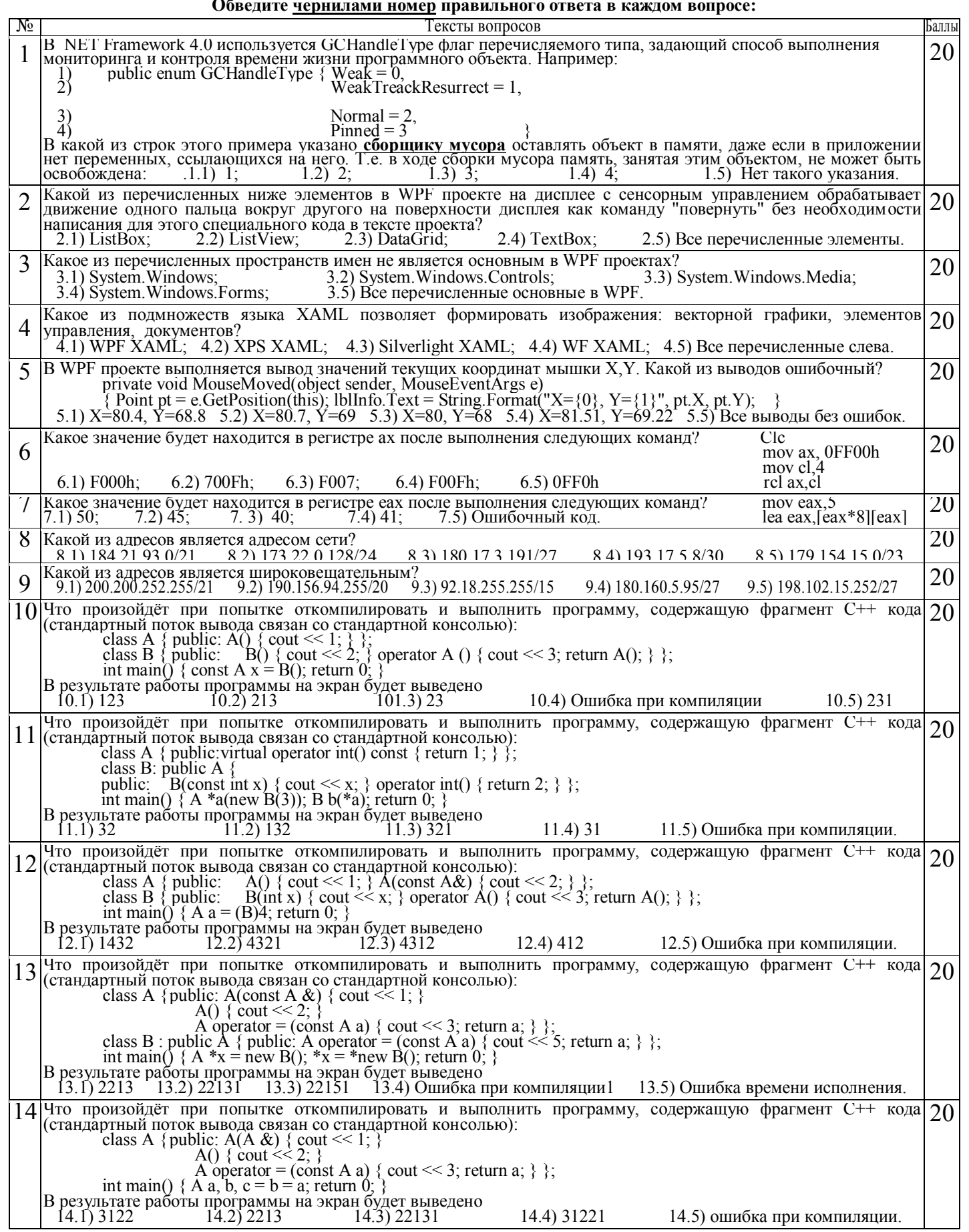

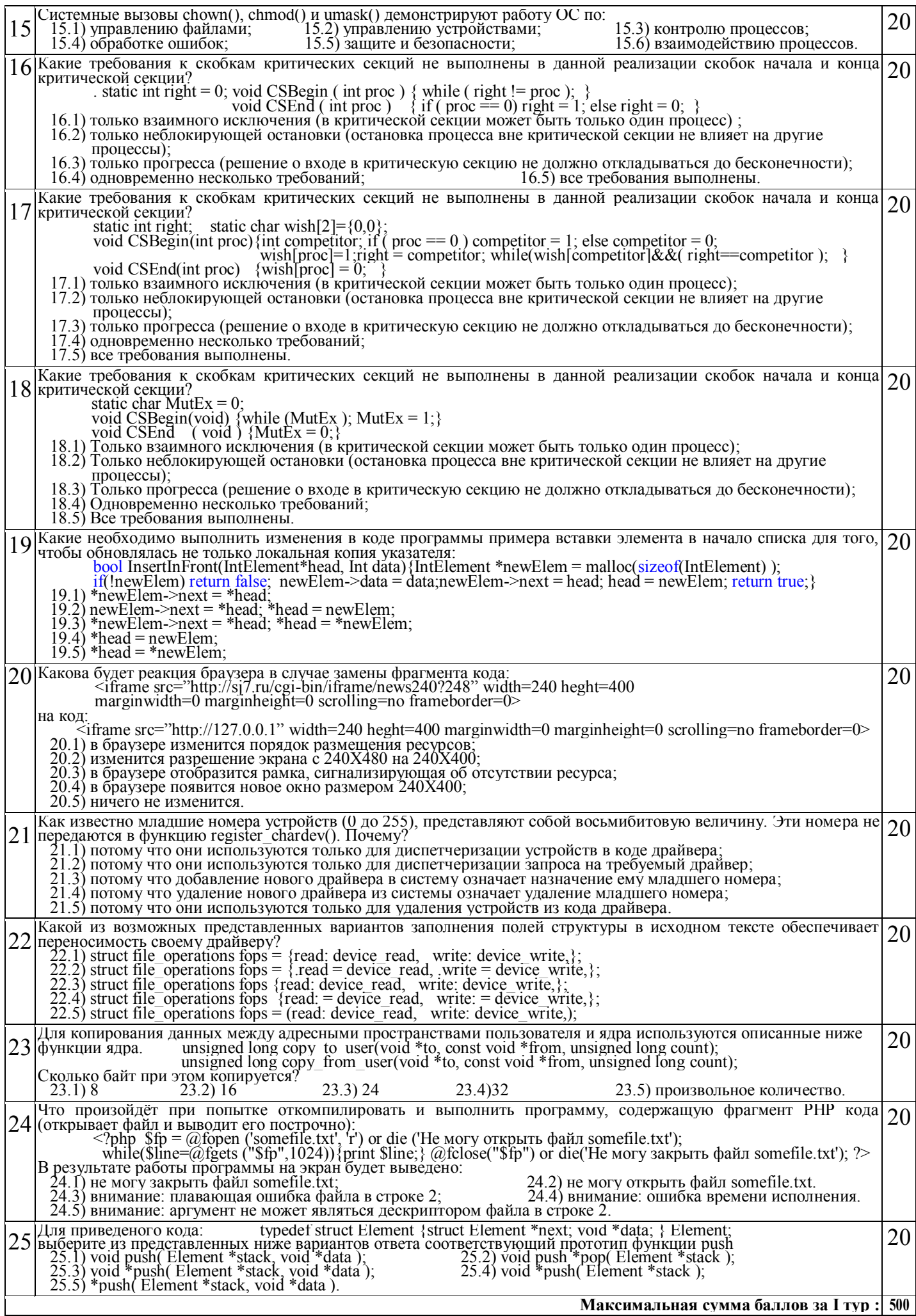

I